# **Open Mobile 1.0 for BlackBerry Release Notes**

**VERSION 1.0, APRIL 2012** 

These release notes contain the latest information about Open Mobile for BlackBerry 1.0.

## **Features**

Open Mobile 1.0 for BlackBerry includes these features:

#### **Wi-Fi Connectivity**

Open Mobile uses BlackBerry's native Wi-Fi connection management capabilities for association to 802.11 a/b/g/n access points. Open Mobile offers direct single-click access to the BlackBerry Wi-Fi connection functions to assist users with the set-up of Wi-Fi profiles for use with Open Mobile.

## **Wi-Fi Scanning and Categorized Listing**

Open Mobile scans the Wi-Fi networks in the vicinity and lists them by clearly categorizing the networks into iPass-enabled and personal networks by the way of a distinguishing iPass icon.

## **Auto-Connect**

Open Mobile can be configured to automatically trigger a connection to an iPass-enabled network upon application startup. (If Open Mobile is left running in the background, it will not Auto-Connect even if in range of a Wi-Fi hotspot.)

## **GIS Hotspot Login**

Following association, Open Mobile automatically detects the connection status and, if an iPass-enabled GIS hotspot is detected, a **Login** button is presented to allow the user to complete an Internet connection.

Open Mobile also offers the option of graceful GIS logout following successful login.

#### **Browser Launch**

When associated to non-iPass hotspots, Open Mobile offers a simple browser launch option in place of the Login button.

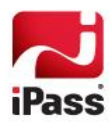

## **Post-Connect Application Launch**

Open Mobile for BlackBerry can be configured to automatically launch a single application of choice, following successful login to an iPass-enabled hotspot.

#### **Directory Updates**

Open Mobile will periodically perform automatic background directory updates when connected to an iPass-enabled hotspot. In addition, the user has the option to perform a manual directory update at any time, and over any Internet connection (Wi-Fi or Mobile Broadband).

#### **WEP Key Display**

A small number of iPass-enabled hotspots, primarily in Japan, require WEP encryption. Open Mobile displays the WEP key against the network name in the scanned list of networks, for users to provide the key in the process of connecting to the network.

#### **Support**

Open Mobile generates and transmits standard-format SQM records, which are available for reports on the Open Mobile Portal.

# **Technical Requirements**

Using Open Mobile requires a BlackBerry device with Wi-Fi support and running BlackBerry OS 5.0 or later.

In addition, if BlackBerry Desktop Manager is used as an installation method, version 5.0 or later is required.

#### **Supported Languages**

Open Mobile 1.0 is available in US English.

# **Known Limitations**

The following limitations are known for Open Mobile 1.0:

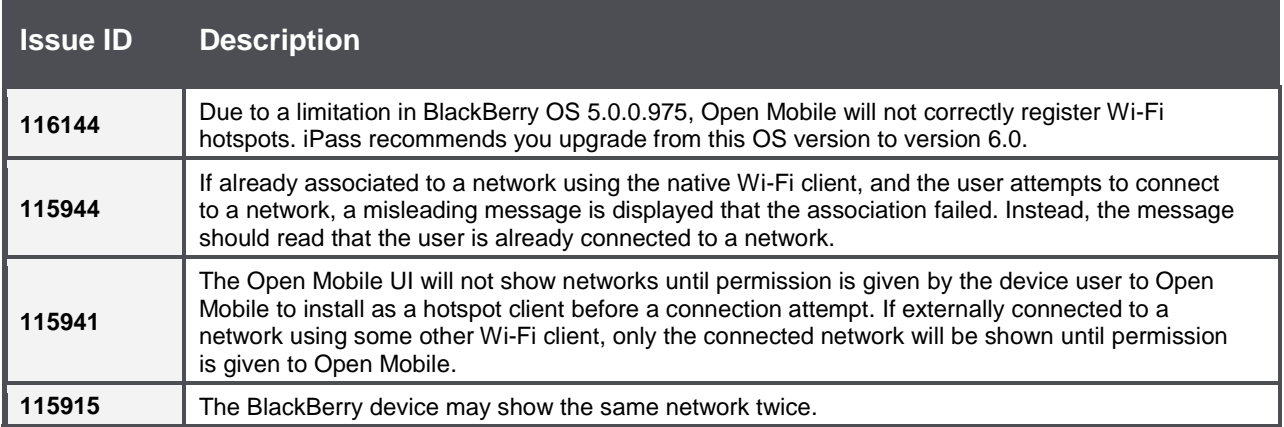

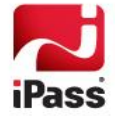

# **Known Issues**

The following issues are known for Open Mobile 1.0:

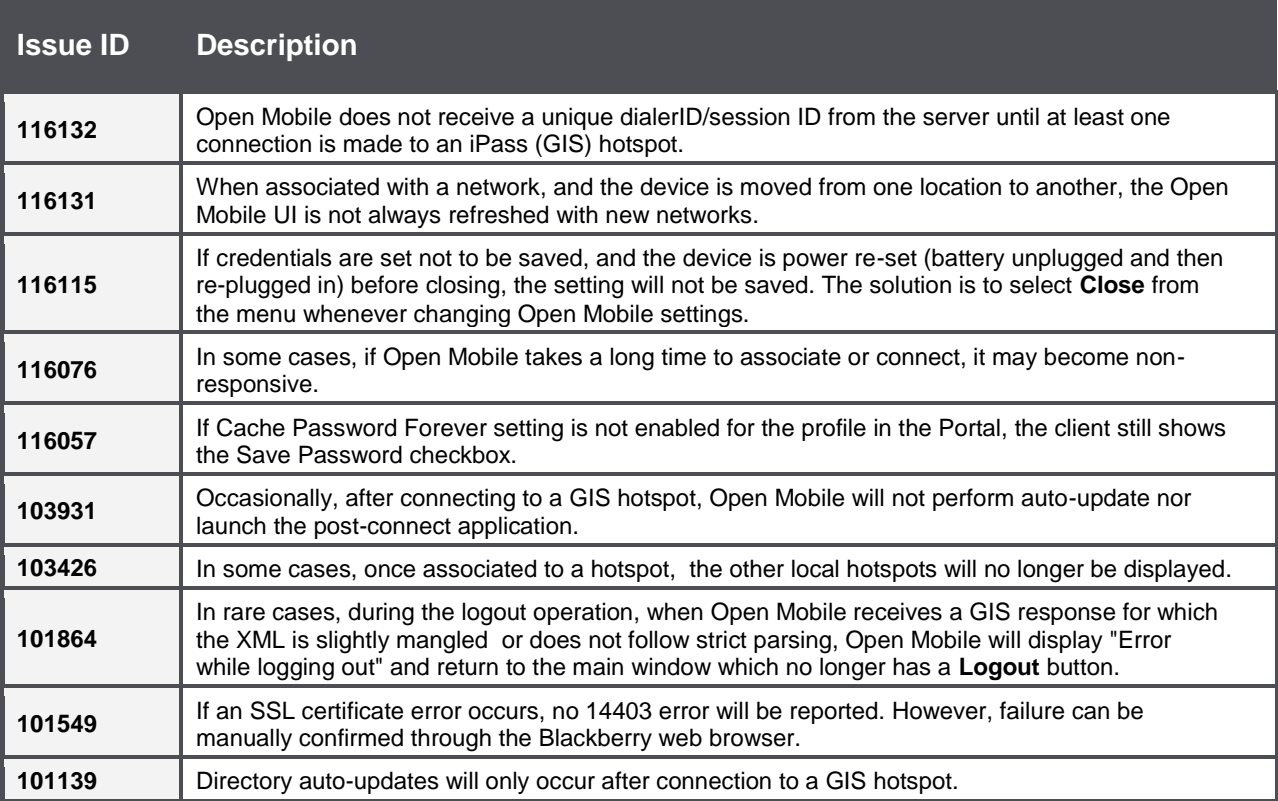

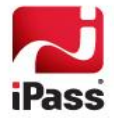

#### *Copyright 2012, iPass Inc. All rights reserved.*

#### *Trademarks*

*iPass, Open Mobile, ExpressConnect, iPassNet, RoamServer, NetServer, iPass Mobile Office, DeviceID, EPM, iSEEL, iPass Alliance, Open Mobile, and the iPass logo are trademarks of iPass Inc.* 

*All other brand or product names are trademarks or registered trademarks of their respective companies.* 

#### *Warranty*

*No part of this document may be reproduced, disclosed, electronically distributed, or used without the prior consent of the copyright holder.* 

*Use of the software and documentation is governed by the terms and conditions of the iPass Corporate Remote Access Agreement, or Channel Partner Reseller Agreement.*

*Information in this document is subject to change without notice.* 

*Every effort has been made to use fictional companies and locations in this document. Any actual company names or locations are strictly coincidental and do not constitute endorsement.*

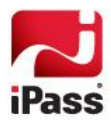